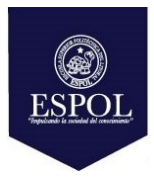

# **ESCUELA SUPERIOR POLITÉCNICA DEL LITORAL FACULTAD DE CIENCIAS NATURALES Y MATEMÁTICAS**

#### **DEPARTAMENTO DE MATEMÁTICAS**

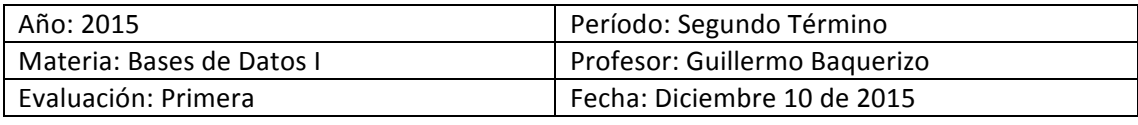

#### **COMPROMISO DE HONOR**

Yo, ………………………………………………………………………………………………………………..…………… al firmar este compromiso, reconozco que el presente examen está diseñado para ser resuelto de manera individual, que puedo usar una calculadora ordinaria para cálculos aritméticos, un lápiz o esferográfico; que solo puedo comunicarme con la persona responsable de la recepción del examen; y, cualquier instrumento de comunicación que hubiere traído, debo apagarlo y depositarlo en la parte anterior del aula, junto con algún otro material que se encuentre acompañándolo. No debo además, consultar libros, notas, ni apuntes adicionales a las que se entreguen en esta evaluación. Los temas debo desarrollarlos de manera ordenada. Firmo al pie del presente compromiso, como constancia de haber leído y aceptar la declaración anterior.

"Como estudiante de ESPOL me comprometo a combatir la mediocridad y actuar con honestidad, por eso no copio ni dejo copiar".

**Firma** *NÚMERO DE MATRÍCULA: \_\_\_\_\_\_\_\_\_\_\_\_\_\_\_\_\_\_\_ PARALELO: 1*

#### **TEMA 1: Nivel Conceptual (20 puntos)**

- a) Diferencie entre las propiedades estáticas y las propiedades dinámicas de las bases de datos. Proporcione un ejemplo en cada caso.
- b) ¿En qué consiste un ALIAS para una tabla? ¿Para un campo calculado? ¿Para un atributo cualquiera? Proporcione un ejemplo en cada caso.
- c) Explique sobre cómo se realiza la concatenación de caracteres para los campos cuyo tipo de datos es CHAR o VARCHAR. ¿Por qué sería útil? Proporcione un ejemplo.
- d) Para la programación de consultas anidadas, ¿por qué usted debería utilizar IN en reemplazo del símbolo =? Proporcione un ejemplo.

## **TEMA 2: SQL (10 puntos)**

Califique como válidas o no válidas las siguientes consultas en SQL. En caso de ser una consulta no válida, describa el error de sintaxis y escriba una forma que sea válida.

a) SELECT IdCasa, TipoCasa, Valor FROM Casas

WHERE IdCasa IN (1, 2, 3, 4, 5, 6, 7, 8) ORDER BY 2 ASC, 3 DESC

b) SELECT \* FROM Clientes WHERE DATEPART(YY, OrderDate) = 2015) AND COUNT(IdCliente) > 2

## **TEMA 3: Nivel Desarrollo (40 puntos)**

Considere el modelo de datos AMIGO SECRETO:

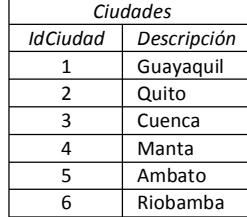

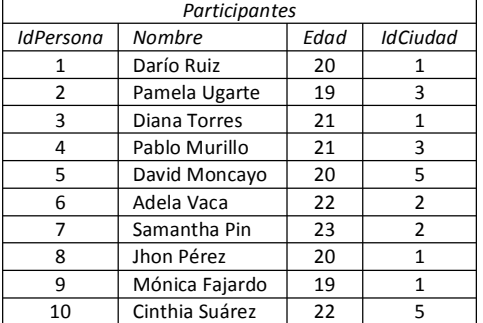

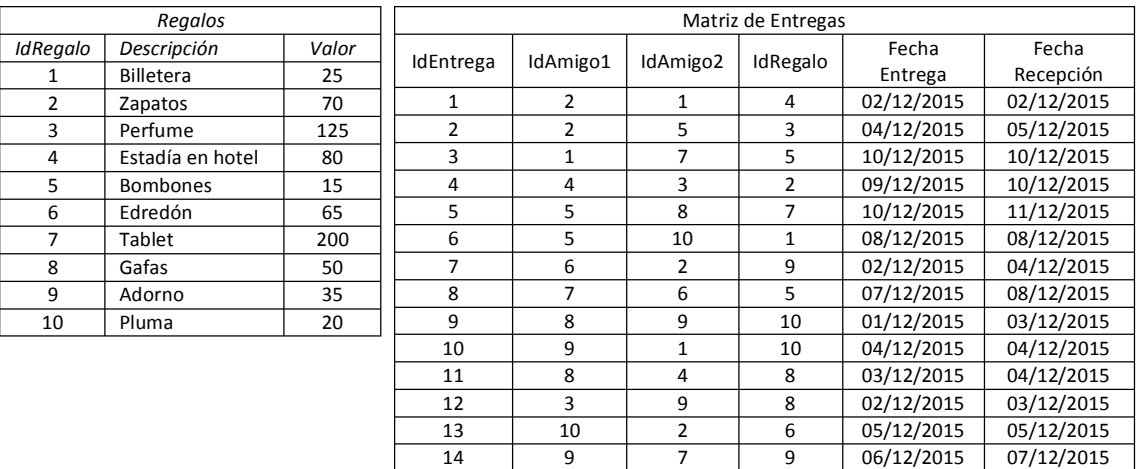

## Para los literales del a) al f), adicionalmente muestre el resultado del reporte que se genera.

#### **Realice la siguiente INSTRUCCIÓN con ÁLGEBRA RELACIONAL (5 puntos):**

a) Presente un reporte con los nombres y los precios de los regalos cuyo nombre inicia en vocal fuerte y sus precios oscilen entre  $\frac{1}{5}$  50 y  $\frac{1}{5}$  80.

#### **Realice las siguientes INSTRUCCIONES con SQL (35 puntos):**

- b) Presente un reporte con la cantidad de ciudades que no tienen participantes en este juego y que la segunda letra del nombre de dichas ciudades sea una vocal débil. Luego que las identifique, elimínelas de la tabla correspondiente.
- c) Presente un reporte con el nombre de la persona, su edad y los nombres de los amigos a quienes les entregó un regalo, siempre y cuando lo haya hecho durante los 5 primeros días de este mes. Ordene alfabéticamente su reporte.
- d) Presente un reporte con los nombres de las personas en donde se indique cuánto gastó cada amigo en los regalos que entregó, siempre y cuando este valor no exceda el precio promedio de los regalos. Ordene su reporte en base al rubro gastado en forma descendente.
- e) Presente un reporte con los nombres de los 3 regalos más caros según la instancia actual de la lista de precios, siempre y cuando no se hayan regalado más de una vez.
- f) Presente un reporte con los nombres de aquellos regalos que fueron entregados a tiempo cuyo precio fue mayor que los 5 regalos más económicos.

## **TEMA 4: Nivel Desarrollo (30 puntos)**

Considere el mismo modelo de datos del tema anterior. Para los literales del g) al i), especifique adicionalmente un ejemplo de cómo se debe ejecutar el procedimiento creado.

#### Realice los siguientes procedimientos almacenados:

- g) Elabore el procedimiento almacenado *Consulta* que dado un día y el código del participante, presente un reporte donde se indique el nombre de la ciudad de donde procede y cuánto él invirtió en total en sus regalos. Utilice alias.
- h) Elabore el procedimiento almacenado *Actualiza* que permita modificar el precio referencial de un regalo, en base a un criterio de búsqueda de cierta parte del nombre. Debe verificar que el regalo fue o no encontrado.
- i) Elabore el procedimiento almacenado *Ingresa* que permita registrar un nuevo participante con todos sus atributos considerando que no se permiten homónimos. El código del participante es generado automáticamente. Indique si se pudo o no realizar la acción.